## CS61B Lecture #18: Assorted Topics

- Views
- Maps
- More partial implementations
- Array vs. linked: tradeoffs
- Sentinels
- Specialized sequences: stacks, queues, deques
- Circular buffering
- Recursion and stacks
- Adapters

## Views

**New Concept:** A view is an alternative presentation of (interface to) an existing object.

• For example, the sublist method is supposed to yield a "view of" part of an existing list:

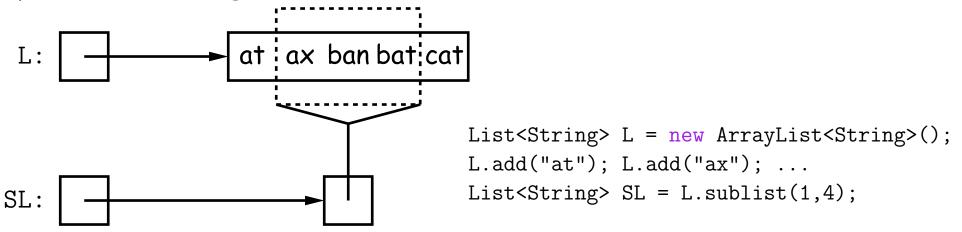

- Example: after L.set(2, "bag"), value of SL.get(1) is "bag", and after SL.set(1, "bad"), value of L.get(2) is "bad".
- Example: after SL.clear(), L will contain only "at" and "cat".
- Small challenge: "How do they do that?!"

# Maps

• A Map is a kind of "modifiable function:"

Last modified: Mon Jul 5 01:24:22 2021

## **Map Views**

```
public interface Map<Key,Value> { // Continuation
```

/\* Views of Maps \*/

```
/** The set of all keys. */
Set<Key> keySet();
```

```
/** The multiset of all values that can be returned by get.
 * (A multiset is a collection that may have duplicates). */
Collection<Value> values();
```

```
/** The set of all(key, value) pairs */
Set<Map.Entry<Key,Value>> entrySet();
```

}

## **View Examples**

Using example from a previous slide:

```
Map<String,String> f = new TreeMap<String,String>();
f.put("Paul", "George"); f.put("George", "Martin");
f.put("Dana", "John");
```

#### we can take various views of f:

```
for (Iterator<String> i = f.keySet().iterator(); i.hasNext();)
    i.next() ===> Dana, George, Paul
// or, more succinctly:
for (String name : f.keySet())
    name ===> Dana, George, Paul
for (String parent : f.values())
    parent ===> John, Martin, George
for (Map.Entry<String,String> pair : f.entrySet())
    pair ===> (Dana,John), (George,Martin), (Paul,George)
f.keySet().remove("Dana"); // Now f.get("Dana") == null
```

## Simple Banking I: Accounts

**Problem:** Want a simple banking system. Can look up accounts by name or number, deposit or withdraw, print.

#### Account Structure

```
class Account {
   Account(String name, String number, int init) {
     this.name = name; this.number = number;
     this.balance = init;
   }
   /** Account-holder's name */
   final String name;
   /** Account number */
   final String number;
   /** Current balance */
   int balance;
   /** Print THIS on STR in some useful format. */
```

void print(PrintStream str) { ... }

}

### Simple Banking II: Banks

```
class Bank {
   /* These variables maintain mappings of String -> Account. They keep
   * the set of keys (Strings) in "compareTo" order, and the set of
   * values (Accounts) is ordered according to the corresponding keys. */
   SortedMap<String,Account> accounts = new TreeMap<String,Account>();
   SortedMap<String,Account> names = new TreeMap<String,Account>();
```

```
void openAccount(String name, int initBalance) {
    Account acc =
        new Account(name, chooseNumber(), initBalance);
    accounts.put(acc.number, acc);
    names.put(name, acc);
}
void deposit(String number, int amount) {
    Account acc = accounts.get(number);
    if (acc == null) ERROR(...);
    acc.balance += amount;
```

```
// Likewise for withdraw.
```

}

## Banks (continued): Iterating

#### Printing out Account Data

```
/** Print out all accounts sorted by number on STR. */
void printByAccount(PrintStream str) {
    // accounts.values() is the set of mapped-to values. Its
    // iterator produces elements in order of the corresponding keys.
    for (Account account : accounts.values())
        account.print(str);
}
/** Print out all bank accounts sorted by name on STR. */
void printByName(PrintStream str) {
    for (Account account : names.values())
        account.print(str);
}
```

**A Design Question:** What would be an appropriate representation for keeping a record of all transactions (deposits and withdrawals) against each account?

## Partial Implementations

- Besides interfaces (like List) and concrete types (like LinkedList), Java library provides abstract classes such as AbstractList.
- Idea is to take advantage of the fact that operations are related to each other.
- Example: once you know how to do get(k) and size() for an implementation of List, you can implement all the other methods needed for a *read-only* list (and its iterators).
- Now throw in add(k,x) and you have all you need for the additional operations of a growable list.
- Add set(k,x) and remove(k) and you can implement everything else.

## Example: The java.util.AbstractList helper class

```
public abstract class AbstractList<Item> implements List<Item>
ł
   /** Inherited from List */
   // public abstract int size();
   // public abstract Item get(int k);
   public boolean contains(Object x) {
      for (int i = 0; i < size(); i += 1) {</pre>
        if ((x == null && get(i) == null) ||
            (x != null && x.equals(get(i)))
          return true;
      }
      return false;
   }
   /* OPTIONAL: Throws exception; override to do more. */
   void add(int k, Item x) {
     throw new UnsupportedOperationException();
   Likewise for remove, set
```

## Example, continued: AListIterator

```
// Continuing abstract class AbstractList<Item>:
public Iterator<Item> iterator() { return listIterator(); }
public ListIterator<Item> listIterator() {
   return new AListIterator(this);
}
private static class AListIterator implements ListIterator<Item> {
   AbstractList<Item> myList;
   AListIterator(AbstractList<Item> L) { myList = L; }
   /** Current position in our list. */
   int where = 0:
   public boolean hasNext() { return where < myList.size(); }</pre>
   public Item next() { where += 1; return myList.get(where-1); }
   public void add(Item x) { myList.add(where, x); where += 1; }
```

... previous, remove, set, etc.

## Aside: Another way to do AListIterator

#### It's also possible to make the nested class non-static:

```
public Iterator<Item> iterator() { return listIterator(); }
public ListIterator<Item> listIterator() { return this.new AListIterator(); }
```

```
private class AListIterator implements ListIterator<Item> {
    /** Current position in our list. */
    int where = 0;
```

```
public boolean hasNext() { return where < AbstractList.this.size(); }
public Item next() { where += 1; return AbstractList.this.get(where-1); }
public void add(Item x) { AbstractList.this.add(where, x); where += 1; }
... previous, remove, set, etc.</pre>
```

```
• Here, AbstractList.this means "the AbstractList I am attached
to" and X.new AListIterator means "create a new AListIterator
that is attached to X."
```

• In this case you can abbreviate this.new as new and can leave off some AbstractList.this parts, since meaning is unambiguous.

}

## Example: Using AbstractList

**Problem:** Want to create a *reversed view* of an existing List (same elements in reverse order). Operations on the original list affect the view, and vice-versa.

```
public class ReverseList<Item> extends AbstractList<Item> {
 private final List<Item> L;
 public ReverseList(List<Item> L) { this.L = L; }
 public int size() { return L.size(); }
 public Item get(int k) { return L.get(L.size()-k-1); }
  public void add(int k, Item x) { L.add(L.size()-k, x); }
  public Item set(int k, Item x) { return L.set(L.size()-k-1, x); }
 public Item remove(int k) { return L.remove(L.size() - k - 1); }
}
```

## Getting a View: Sublists

**Problem:** L.sublist(start, end) is a List that gives a view of part of an existing list. Changes in one must affect the other. How?

```
// Continuation of class AbstractList. Error checks not shown.
List<Item> sublist(int start, int end) {
  return this.new Sublist(start, end);
}
private class Sublist extends AbstractList<Item> {
  private int start, end;
  Sublist(int start, int end) { obvious }
  public int size() { return end-start; }
  public Item get(int k) { return AbstractList.this.get(start+k); }
  public void add(int k, Item x)
    { AbstractList.this.add(start+k, x); end += 1; }
  . . .
}
```

#### What Does a Sublist Look Like?

• Consider SL = L.sublist(3, 5);

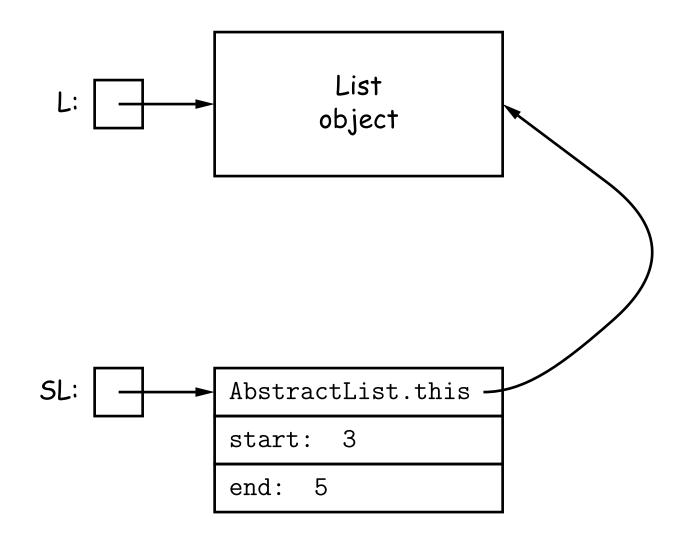

## Arrays and Links

- Two main ways to represent a sequence: array and linked list
- In Java Library: ArrayList and Vector vs. LinkedList.
- Array:
  - Advantages: compact, fast ( $\Theta(1)$ ) random access (indexing).
  - Disadvantages: insertion, deletion can be slow ( $\Theta(N)$ )
- Linked list:
  - Advantages: insertion, deletion fast once position found.
  - Disadvantages: space (link overhead), random access slow.

## Implementing with Arrays

- Biggest problem using arrays is insertion/deletion in the *middle* of a list (must shove things over).
- Adding/deleting from ends can be made fast:
  - Double array size to grow; amortized cost constant (Lecture #15).
  - Growth at one end really easy; classical stack implementation:

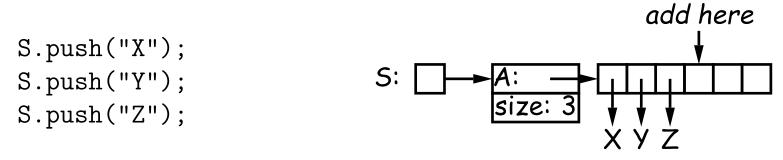

- To allow growth at either end, use *circular buffering*:

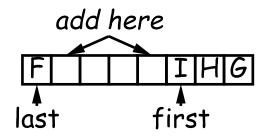

- Random access still fast.

# Linking

- Essentials of linking should now be familiar
- Used in Java LinkedList. One possible representation for linked list and an iterator object over it:

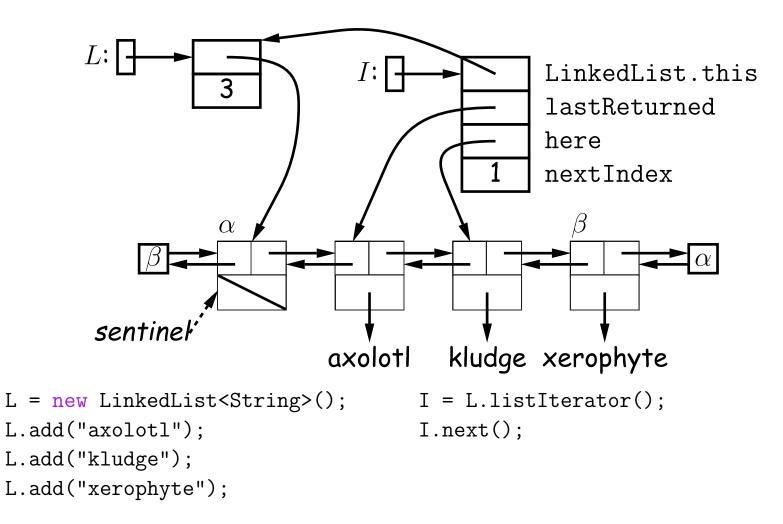

#### Clever trick: Sentinels

- A sentinel is a dummy object containing no useful data except links.
- Used to eliminate special cases and to provide a fixed object to point to in order to access a data structure.
- Avoids special cases ('if' statements) by ensuring that the first and last item of a list always have (non-null) nodes—possibly sentinels—before and after them:

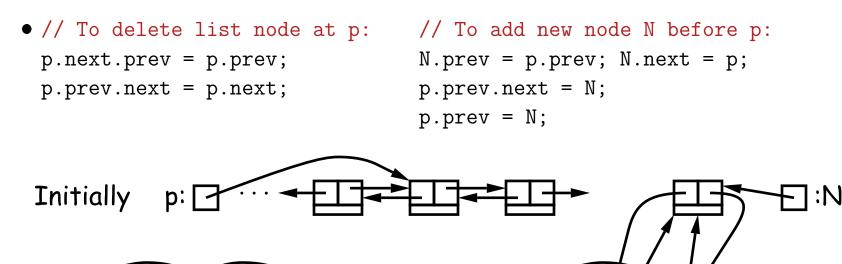

**b**:

## Specialization

- Traditional special cases of general list:
  - Stack: Add and delete from one end (LIFO).
  - Queue: Add at end, delete from front (FIFO).
  - **Dequeue**: Add or delete at either end.
- All of these easily representable by either array (with circular buffering for queue or deque) or linked list.
- Java has the List types, which can act like any of these (although with non-traditional names for some of the operations).
- Also has java.util.Stack, a subtype of List, which gives traditional names ("push", "pop") to its operations. There is, however, no "stack" interface.

- Stacks are related to recursion. In fact, can convert any recursive algorithm to stack-based (however, generally with no great performance benefit):
  - Calls become "push current variables and parameters, set parameters to new values, and loop."
  - Return becomes "pop to restore variables and parameters."

```
findExit(start): find
if isExit(start) S
FOUND pu
else if (!isCrumb(start)) wh
leave crumb at start;
for each square, x,
    adjacent to start:
    if legal(start,x) && !isCrumb(x)
        findExit(x)
Call: findExit((0,0))
Exit: (4, 2) 0,0
```

```
findExit(start):
   S = new empty stack;
   push start on S;
   while S not empty:
     pop S into start;
     if isExit(start)
      FOUND
   else if (!isCrumb(start))
     leave crumb at start;
     for each square, x,
      adjacent to start (in reverse):
        if legal(start,x) && !isCrumb(x)
            push x on S
```

- Stacks are related to recursion. In fact, can convert any recursive algorithm to stack-based (however, generally with no great performance benefit):
  - Calls become "push current variables and parameters, set parameters to new values, and loop."
  - Return becomes "pop to restore variables and parameters."

```
findExit(start): find
if isExit(start) S
FOUND pu
else if (!isCrumb(start)) wh
leave crumb at start;
for each square, x,
    adjacent to start:
    if legal(start,x) && !isCrumb(x)
        findExit(x)
Call: findExit((0,0))
Exit: (4, 2) 1,0
```

- Stacks are related to recursion. In fact, can convert any recursive algorithm to stack-based (however, generally with no great performance benefit):
  - Calls become "push current variables and parameters, set parameters to new values, and loop."
  - Return becomes "pop to restore variables and parameters."

```
findExit(start):
   S = new empty stack;
   push start on S;
   while S not empty:
      pop S into start;
      if isExit(start)
        FOUND
   else if (!isCrumb(start))
      leave crumb at start;
      for each square, x,
        adjacent to start (in reverse):
        if legal(start,x) && !isCrumb(x)
           push x on S
```

- Stacks are related to recursion. In fact, can convert any recursive algorithm to stack-based (however, generally with no great performance benefit):
  - Calls become "push current variables and parameters, set parameters to new values, and loop."
  - Return becomes "pop to restore variables and parameters."

```
findExit(start):
    S = new empty stack;
    push start on S;
    while S not empty:
        pop S into start;
        if isExit(start)
            FOUND
        else if (!isCrumb(start))
            leave crumb at start;
            for each square, x,
               adjacent to start (in reverse):
                 if legal(start,x) && !isCrumb(x)
                 push x on S
```

- Stacks are related to recursion. In fact, can convert any recursive algorithm to stack-based (however, generally with no great performance benefit):
  - Calls become "push current variables and parameters, set parameters to new values, and loop."
  - Return becomes "pop to restore variables and parameters."

```
findExit(start): find
if isExit(start) S
FOUND pu
else if (!isCrumb(start)) will
leave crumb at start;
for each square, x,
    adjacent to start:
    if legal(start,x) && !isCrumb(x)
        findExit(x)
Call: findExit((0,0))
Exit: (4, 2) 2,0
```

- Stacks are related to recursion. In fact, can convert any recursive algorithm to stack-based (however, generally with no great performance benefit):
  - Calls become "push current variables and parameters, set parameters to new values, and loop."
  - Return becomes "pop to restore variables and parameters."

```
findExit(start): find
if isExit(start) S
FOUND pr
else if (!isCrumb(start)) wl
leave crumb at start;
for each square, x,
    adjacent to start:
    if legal(start,x) && !isCrumb(x)
        findExit(x)
Call: findExit((0,0))
Exit: (4, 2) 2,1
```

```
findExit(start):
    S = new empty stack;
    push start on S;
    while S not empty:
        pop S into start;
        if isExit(start)
            FOUND
        else if (!isCrumb(start))
            leave crumb at start;
            for each square, x,
               adjacent to start (in reverse):
                 if legal(start,x) && !isCrumb(x)
                 push x on S
```

- Stacks are related to recursion. In fact, can convert any recursive algorithm to stack-based (however, generally with no great performance benefit):
  - Calls become "push current variables and parameters, set parameters to new values, and loop."
  - Return becomes "pop to restore variables and parameters."

```
findExit(start): find
if isExit(start) S
FOUND p
else if (!isCrumb(start)) w
leave crumb at start;
for each square, x,
    adjacent to start:
    if legal(start,x) && !isCrumb(x)
        findExit(x)
Call: findExit((0,0))
Exit: (4, 2) 2, 2
    3, 1
```

```
findExit(start):
    S = new empty stack;
    push start on S;
    while S not empty:
        pop S into start;
        if isExit(start)
            FOUND
        else if (!isCrumb(start))
            leave crumb at start;
            for each square, x,
               adjacent to start (in reverse):
                 if legal(start,x) && !isCrumb(x)
                 push x on S
```

- Stacks are related to recursion. In fact, can convert any recursive algorithm to stack-based (however, generally with no great performance benefit):
  - Calls become "push current variables and parameters, set parameters to new values, and loop."
  - Return becomes "pop to restore variables and parameters."

- Stacks are related to recursion. In fact, can convert any recursive algorithm to stack-based (however, generally with no great performance benefit):
  - Calls become "push current variables and parameters, set parameters to new values, and loop."
  - Return becomes "pop to restore variables and parameters."

/7777

```
findExit(start):
                                             findExit(start):
  if isExit(start)
    FOUND
  else if (!isCrumb(start))
    leave crumb at start;
    for each square, x,
      adjacent to start:
         if legal(start,x) && !isCrumb(x)
           findExit(x)
Call: findExit((0,0))
                                    3, 3
1, 3
3, 2
                         8
Exit: (4, 2)
                       4 7
                       3
                        6
                       2
```

```
S = new empty stack;
push start on S;
while S not empty:
  pop S into start;
  if isExit(start)
    FOUND
  else if (!isCrumb(start))
    leave crumb at start;
    for each square, x,
       adjacent to start (in reverse):
         if legal(start,x) && !isCrumb(x)
            push x on S
```

- Stacks are related to recursion. In fact, can convert any recursive algorithm to stack-based (however, generally with no great performance benefit):
  - Calls become "push current variables and parameters, set parameters to new values, and loop."
  - Return becomes "pop to restore variables and parameters."

/7777

```
findExit(start):
  if isExit(start)
    FOUND
  else if (!isCrumb(start))
    leave crumb at start;
    for each square, x,
      adjacent to start:
         if legal(start,x) && !isCrumb(x)
           findExit(x)
Call: findExit((0,0))
                                    4, 3
1, 3
3, 2
                         8 9
Exit: (4, 2)
                       4 7
                       3
                        6
```

- Stacks are related to recursion. In fact, can convert any recursive algorithm to stack-based (however, generally with no great performance benefit):
  - Calls become "push current variables and parameters, set parameters to new values, and loop."
  - Return becomes "pop to restore variables and parameters."

```
findExit(start):
    S = new empty stack;
    push start on S;
    while S not empty:
        pop S into start;
        if isExit(start)
        FOUND
    else if (!isCrumb(start))
        leave crumb at start;
        for each square, x,
        adjacent to start (in reverse):
            if legal(start,x) && !isCrumb(x)
            push x on S
```

- Stacks are related to recursion. In fact, can convert any recursive algorithm to stack-based (however, generally with no great performance benefit):
  - Calls become "push current variables and parameters, set parameters to new values, and loop."
  - Return becomes "pop to restore variables and parameters."

```
findExit(start):
  if isExit(start)
    FOUND
  else if (!isCrumb(start))
    leave crumb at start;
    for each square, x,
      adjacent to start:
         if legal(start,x) && !isCrumb(x)
          findExit(x)
Call: findExit((0,0))
                      11 8 9
                                    0,3
3,2
3,1
Exit: (4, 2)
                       4 7
                       3
                        6
                       2
```

```
findExit(start):
   S = new empty stack;
   push start on S;
   while S not empty:
      pop S into start;
      if isExit(start)
        FOUND
   else if (!isCrumb(start))
      leave crumb at start;
      for each square, x,
        adjacent to start (in reverse):
        if legal(start,x) && !isCrumb(x)
           push x on S
```

- Stacks are related to recursion. In fact, can convert any recursive algorithm to stack-based (however, generally with no great performance benefit):
  - Calls become "push current variables and parameters, set parameters to new values, and loop."
  - Return becomes "pop to restore variables and parameters."

```
findExit(start):
  if isExit(start)
    FOUND
  else if (!isCrumb(start))
    leave crumb at start;
    for each square, x,
      adjacent to start:
         if legal(start,x) && !isCrumb(x)
           findExit(x)
Call: findExit((0,0))
                   12 11 8 9 10
                                    0,2
3,2
3,1
Exit: (4, 2)
                       4 7
                       3
                        6
                       2
```

```
findExit(start):
   S = new empty stack;
   push start on S;
   while S not empty:
      pop S into start;
      if isExit(start)
        FOUND
   else if (!isCrumb(start))
      leave crumb at start;
      for each square, x,
        adjacent to start (in reverse):
        if legal(start,x) && !isCrumb(x)
           push x on S
```

- Stacks are related to recursion. In fact, can convert any recursive algorithm to stack-based (however, generally with no great performance benefit):
  - Calls become "push current variables and parameters, set parameters to new values, and loop."
  - Return becomes "pop to restore variables and parameters."

```
findExit(start):
  if isExit(start)
    FOUND
  else if (!isCrumb(start))
    leave crumb at start;
    for each square, x,
      adjacent to start:
         if legal(start,x) && !isCrumb(x)
           findExit(x)
Call: findExit((0,0))
                   12 11 8 9 10
                                    0,1
3,2
3,1
                    13 4 7
Exit: (4, 2)
                       3
                        6
                       2
```

- Stacks are related to recursion. In fact, can convert any recursive algorithm to stack-based (however, generally with no great performance benefit):
  - Calls become "push current variables and parameters, set parameters to new values, and loop."
  - Return becomes "pop to restore variables and parameters."

```
findExit(start):
                                           findExit(start):
  if isExit(start)
    FOUND
  else if (!isCrumb(start))
    leave crumb at start;
    for each square, x,
      adjacent to start:
        if legal(start,x) && !isCrumb(x)
          findExit(x)
Call: findExit((0,0))
                   12 11 8 9 10
                   13 4 7
Exit: (4, 2)
                                   3, 2
                      3 6
                                   3,1
                      2
                        5
```

```
S = new empty stack;
push start on S;
while S not empty:
  pop S into start;
  if isExit(start)
    FOUND
  else if (!isCrumb(start))
    leave crumb at start;
    for each square, x,
       adjacent to start (in reverse):
         if legal(start,x) && !isCrumb(x)
            push x on S
```

- Stacks are related to recursion. In fact, can convert any recursive algorithm to stack-based (however, generally with no great performance benefit):
  - Calls become "push current variables and parameters, set parameters to new values, and loop."
  - Return becomes "pop to restore variables and parameters."

```
findExit(start):
                                           findExit(start):
  if isExit(start)
    FOUND
  else if (!isCrumb(start))
    leave crumb at start;
    for each square, x,
      adjacent to start:
        if legal(start,x) && !isCrumb(x)
          findExit(x)
Call: findExit((0,0))
                   12 11 8 9 10
                    13 4 7 15 ★
Exit: (4, 2)
                                   4, 2
                      3 6
                                   3,1
                        5
```

```
while S not empty:
  pop S into start;
  if isExit(start)
    FOUND
  else if (!isCrumb(start))
    leave crumb at start;
    for each square, x,
      adjacent to start (in reverse):
        if legal(start,x) && !isCrumb(x)
          push x on S
```

S = new empty stack;

push start on S;

- Stacks are related to recursion. In fact, can convert any recursive algorithm to stack-based (however, generally with no great performance benefit):
  - Calls become "push current variables and parameters, set parameters to new values, and loop."

findExit(start):

- Return becomes "pop to restore variables and parameters."

/7777

```
findExit(start):
  if isExit(start)
    FOUND
  else if (!isCrumb(start))
    leave crumb at start;
    for each square, x,
      adjacent to start:
        if legal(start,x) && !isCrumb(x)
          findExit(x)
Call: findExit((0,0))
                   12 11 8 9 10
                   13 4 7 15
Exit: (4, 2)
                      3 6
                                   3.1
                      2
                        5
```

```
S = new empty stack;
push start on S;
while S not empty:
  pop S into start;
  if isExit(start)
    FOUND
  else if (!isCrumb(start))
    leave crumb at start;
    for each square, x,
       adjacent to start (in reverse):
        if legal(start,x) && !isCrumb(x)
            push x on S
```

## Design Choices: Extension, Delegation, Adaptation

• The standard java.util.Stack type extends Vector:

```
class Stack<Item> extends Vector<Item> { void push(Item x) { add(x); } ... }
```

• Could instead have *delegated* to a field:

```
class ArrayStack<Item> {
    private ArrayList<Item> repl = new ArrayList<Item>();
    void push(Item x) { repl.add(x); } ...
}
```

• Or, could generalize, and define an *adapter*: a class used to make objects of one kind behave as another:

```
public class StackAdapter<Item> {
    private List repl;
    /** A stack that uses REPL for its storage. */
    public StackAdapter(List<Item> repl) { this.repl = repl; }
    public void push(Item x) { repl.add(x); } ...
}
class ArrayStack<Item> extends StackAdapter<Item> {
    ArrayStack() { super(new ArrayList<Item>()); }
}
```